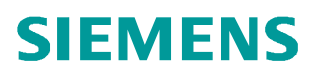

常问问题  **10** 月**/2010** 年

## PROFINET 应用中访问外设 IO 地 址的注意事项

PROFINET, 外设, 10 地址

**http://support.automation.siemens.com/CN/view/109095441**

Copyright © Siemens<br>AG Copyright year<br>All rights reserved Copyright ã Siemens AG Copyright year All rights reserved 对于 PROFINET 访问 IO 模板 IO 地址是在 PLC 编程中最常见的应用。如果 IO 地址在 PLC 的过程映像区内,使用如下的简单编程就可以实现。

A 10.0 //读取输入地址 10.0 的状态

= Q0.0 //设置输出地址 Q0.0 的状态

如果 IO 地址不在 PLC 的过程映像区内, 使用如下的简单编程也可以实现。

L PIB256 //读取外设输入地址 256 的字节状态

T PQB256 //设置外设输出地址 256 的字节状态

当然,在过程映像区内的 IO 地址仍然可以使用访问外设的输入输出指令,例如 L PIB0, T PQB0, 这样 CPU 不再访问过程映像区内的 IO 地址,而是访问 CPU 内部外设对应的 IO 地 址区,不过该区域不具有数据一致性的特点。

在某些应用中,PLC 编程希望可以实时的控制设备的 IO。例如,在 PROFINET IO 组态中, 设置一个分布式 IO 的刷新时间为 8ms,参考图 1 设置分布式 IO 的刷新时间。在 PLC 的程 序中编写上述程序,希望可以在 8ms 的刷新周期内控制 IO。但是这样一定能够实现吗?还 需要注意什么?

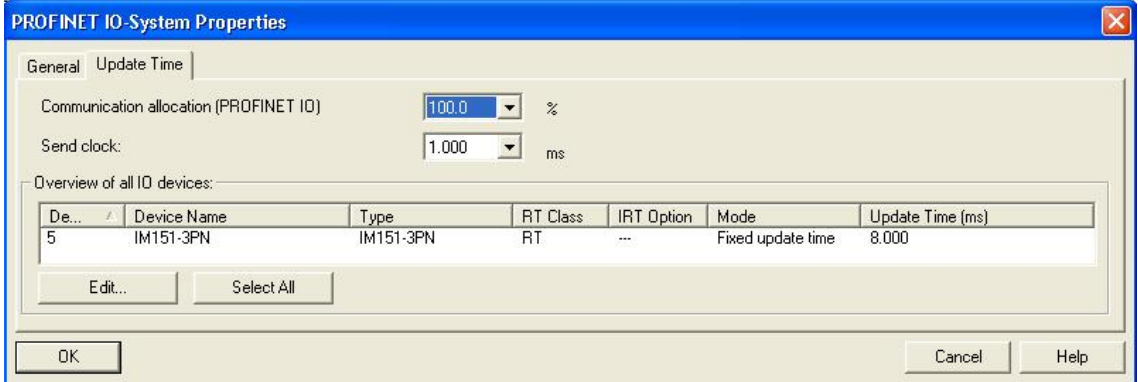

图 1 设置分布式 IO 的刷新时间

首先,需要知道 PLC 对于 IO 的读写是如何实现的。对于在 PLC 的过程影响区内的外设 IO 地址,IO 数据的更新在 PLC 的过程映像输出区(PIQ)和过程映像输入区(PII)。参考图 2 CPU 的周期,这表明 IO 数据的更新的频率取决于 CPU 的周期时间。这意味着如果 CPU 的程序 可能由于工艺等原因编的过于庞大而导致 CPU 的周期时间变长,例如约 16ms,这样即使 PROFINET IO 的刷新时间是 8ms, 那么真正刷新分布式 IO 的时间约 16ms。

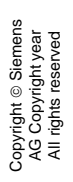

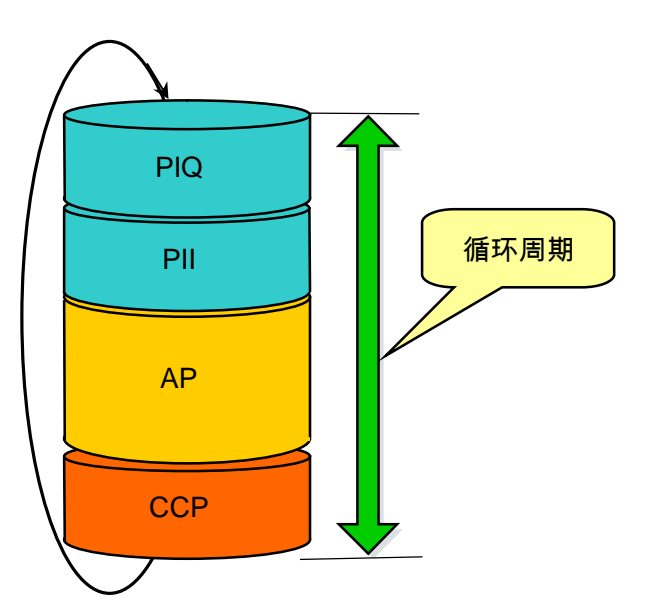

图 2 CPU 的周期

这就要求在编程时注意此情况的发生,看 CPU 的周期 T4 和 PROFINET 的刷新周期 T3 是否 满足工艺的要求。参考图 3 示意图。

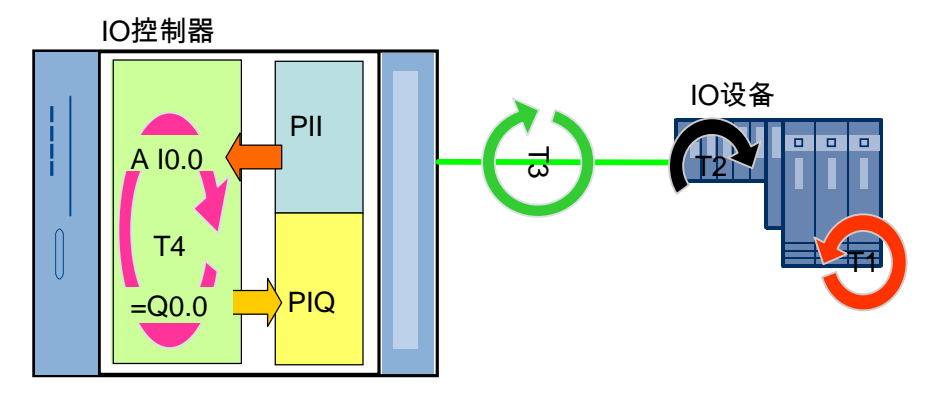

图 3 示意图

如果 CPU 的周期小于 IO 设备的刷新周期,那么可不必考虑此问题。反之,有以下两种方法 实现。

第一种方法,需要使用循环中断组织块,例如 OB35,且具有小于或等于 8ms 的循环周期, 且使用访问外设 IO 地址的方法进行实现,例如 L PIB0, T PQB0。

第二种方法,需要使用循环中断组织块,例如 OB35,且具有小于或等于 8ms 的循环周期, 且使用 SFC26/27 手动刷新部分过程映像分区的方法进行实现。不过 CPU 必须支持部分过 程映像分区功能。对于模块,在硬件组态中查看模块的属性,选择部分过程映像分区,例如 PIP1,参考图 4 模块属性。

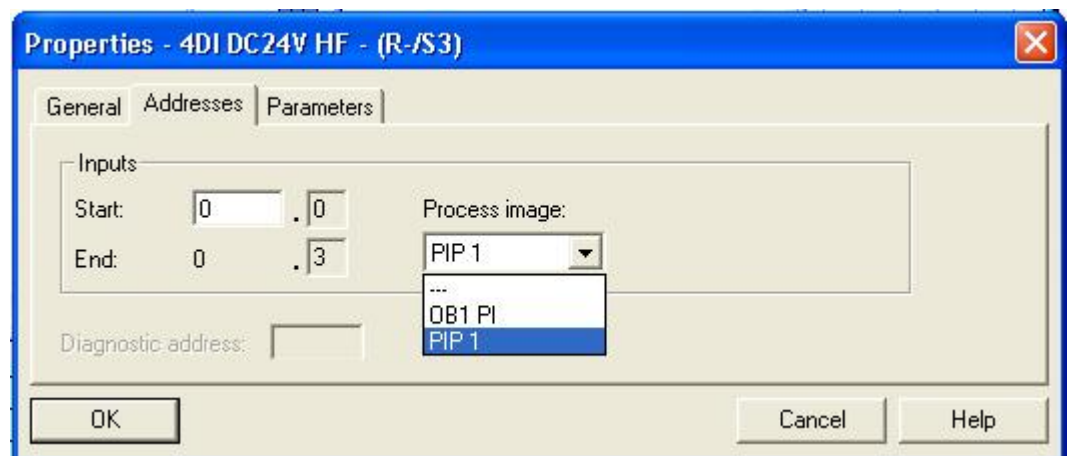

图 4 模块属性

不过上述图3中的示意图,还有T1和T2两个周期时间,其中T1是读/写信号的周期,T2是信 号在背板总线上的传输周期。当处理模拟量信号时,普通模板的信号转换时间较长,例如 ET200s的模拟量输入模板2AI U (6ES7134-4FB01-0AB0)的一个AI通道的信号转换和传输 时间为65ms,而如果另外一个通道也存在的情况下,那么AI通道的信号循环周期时间则高达 130ms。那么在时间苛刻的条件下,无法满足现场实时通信的要求。这样可使用高速模拟量 输入模板,例如2AI U (6ES7134-4FB51-0AB0),其一个AI通道的信号转换时间为0.1ms。AI 通道的信号循环周期为1ms。

这样在某些实时应用中,访问外围设备 **IO** 地址时,就需要考虑上述的 **4** 个时间。

Copyright ã Siemens